CS 150 Quiz 7 11/18/22 Section:\_\_\_\_\_ Name:\_\_\_\_\_\_\_\_\_\_\_\_\_\_\_\_\_\_\_\_\_\_\_\_\_

Closed book, closed notes, log out of computer! Please write neatly!

1. Provide the correct code in the box so that the following recursive function will return True if all the items in the list are equal and False otherwise [2 point]

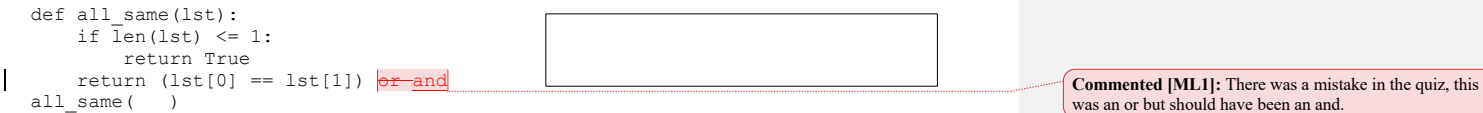

2. The following function is invoked as  $m$ ystery ("1324"). In the boxes, write the value of the parameter  $x$  each time mystery is invoked, in the order in which Python will invoke that function. The first entry is already completed. [4 points]

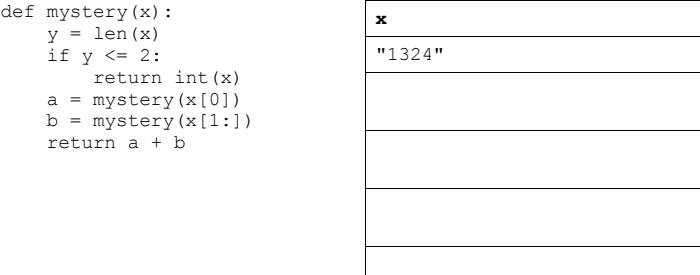

3. Draw the shape produce by the following code, assuming that the turtle starts at the origin, (0, 0), and pointing to the right. Label the coordinates of the turtle after this code executes. [4 points]

```
from turtle import *
def draw(x):
     if x < 10:
         dot(5)
     else:
         forward(x)
         left(45)
         draw(x/2)
         right(90)
draw(x/2)left(<mark>45</mark>90)
         backward(x)
```
**Commented [ML2]:** There was a mistake in the quiz, this should have been 45 instead of 90 (so we get a nice fork).

draw(20)

 $\mathbf{I}$ 

## CS 150 Fall 2022 – Quiz 7 "Cheat Sheet"

## Input/Output

```
• Reading input from the user
   input(message): Displays message to the user and returns what the user typed as a string
   • Reading from a file
   with open(filename, "r") as file:
         for line in file:
              # do something with line (a string)
    • Writing to a file
    open(filename, "w"): Write to file (overwrite any existing content)
    open(filename, "a"): Append to the end of existing contents
    file.write(item): Writes item to file (e.g. string, number) w/o trailing newline
    • Reading from a URLs (webpages)
    import urllib.request
    with urllib.request.urlopen(some_url) as web_page:
          for line in web_page:
               line = line.decode('utf-8', 'ignore')
               # do something with line (now a string)
    • Command-line arguments
    import sys

    sys.argv: is a list containing the command-line arguments (the first element is always the program name)
Sequences
  • Range
   range(stop): Equivalent range(0, stop, 1)
   range(start, stop[, step]): Create sequence from inclusive start to exclusive end by step
   Slicing
   seq[start[:stop[:step]]: Slice seq from inclusive start to exclusive stop by step
Strings
• The following functions are built-in and answer questions about strings 
    len(string): Returns the number of characters in the string
    int(string), float(string): Converts a string to an int or float
  String object methods
    upper(), lower(), capitalize(): Returns a new upper or lower-cased, or 1<sup>st</sup> letter upper-cased string
   find(some_string): Returns the first index that some_string occurs at in the string or -1 if not found
    find(some_string, index): Same as above, but starts searching at index
    replace(old, new): Return a copy of the string with all occurrences of old substituted with new 
    startswith(prefix): Returns True if the string starts with prefix, False otherwise
    endswith(suffix): Returns True if the string ends with suffix, False otherwise

    strip(): Returns a copy of the string with leading and trailing whitespace removed
   split(): Return a list of the words in the string using whitespace as the delimiter
```
- String operators
	- **string1 + string2:** Returns a new string that is the concatenation of string1 and string2
	- **string \* int:** Returns a new string that is string repeated int times

**substr in string:** Returns True if substr is a substring of string, False otherwise

## **Lists**

- Creating new lists
- **[]** creates empty list
	- **[object1, object2, ...]** creates list containing objects

**list(iterable)** creates a list from any iterable object (e.g., range, set, string)

- The following functions are built-in and answer questions about lists **len(list):** Returns the number of elements in list **sum(list), min(list), max(list):** Returns the sum, min, or max of elements in list **sorted(list):** Returns a new copy of the list in sorted order
- List object methods **append(x):** Adds x to the end of the list **extend(other\_list):** Adds all elements of other\_list the end of the list **index(item):** Returns the index of the first occurrence of item in the list or error otherwise **insert(index, x):** Insert x at index in the list **pop():** Removes the item at the end of the list and returns it **pop(index):** Removes item at index from the list and returns it **reverse():** Reverses the elements in the list **sort():** sorts the elements in the list
- List operators

**list1 + list2:** Returns a new list that contains the elements of list1 followed by the elements of list2

**list \* int:** Returns a new list that contains the items in list repeated int times

**item in list:** Returns True if item is an element of list, False otherwise

## Sets

• Creating new sets **set()** creates empty set **{elt1, elt2, ...}** creates a new set with the given elements **set(iterable)** creates a set from any iterable object (e.g., string, list)

- The following functions are built-in and answer questions about sets
- **len(set):** Returns the number of elements in the set

Set object methods

**add(elt):** Adds elt to the set

**clear():** Removes all elements from the set **pop():** Removes an arbitrary element from the set and returns it **remove(elt):** Removes elt from the set

Set operators

**elt in set:** Returns True if elt is an element of set, False otherwise

set1 <= set2: Returns True if set1 is a subset of set2 (every element of set1 is in set2), False otherwise

**set1 | set2:** Returns union of the two sets (new set with elements from both set)

**set1 & set2:** Returns intersection of the two sets (new set with only elements common to both sets)

**set1 - set2:** Returns set difference (new set with elements set1 not in set2)

Dictionaries

• Creating new dictionaries **{}** creates empty dictionary

**{key1:value1, key2:value2, ...}** creates a new dictionary with key-value pairs

• The following functions are built-in and answer questions about dictionaries **len(dict):** Returns the number of entries (key-value pairs) in the dictionary

• Dictionary object methods

**clear():** Removes all entries from the dictionary

**keys():** Returns an iterable object of all the keys in the dictionary

**values():** Returns an iterable object of all the values in the dictionary

items(): Returns an iterable object of all (key, value) tuples in the dictionary

**get(key[, item])**: Returns value associated with **key** if in dictionary, **item** otherwise. **item** defaults to None.

• Dictionary operators

**item in dict:** Returns True if item is in the keys of dict, False otherwise

Tuples

- Creating new tuples **()** creates empty tuple **(object1, object2, ...)** creates tuple containing objects
- The following functions are built-in and answer questions about tuples
- **len(tuple):** Returns the number of elements in the tuple • Tuple operators **item in tuple:** Returns True if item is contained in tuple, False otherwise **tuple1 + tuple2:** Returns a new tuple that is the concatenation of tuple1 and tuple2

Modules

• **random** module **randint(a, b):** Return a random integer N such that  $a \le N \le b$ **uniform(a, b):** Return a random floating point number N such that  $a \le N \le b$ • **math** module **sqrt(num):** Return the square root of num • **turtle** module **forward(dist), backward(dist):** Move the turtle forward or backward by the specified length dist **right(angle) left(angle):** Turn the turtle right/left by angle (in degrees) **goto(x, y):** Move turtle to position x, y **setheading(angle):** Set the turtles heading to angle **circle(radius):** Draw a circle with specified radius; the center is radius units left of the turtle **dot(size):** Draw a dot with diameter size centered on the current location of the turtle **penup():** Pull the pen up – no drawing when moving **pendown():** Put the pen down – drawing when moving **fillcolor(color):** Change the fill color to color, where color is a string **begin\_fill(), end\_fill():** Start and end filling shapes with fill color • **numpy** module (**import numpy as np**) **np.array([10, 12, 14, 20]):** creates 1-D vector from list **a+b a-b a\*b a/b:** element-wise operations on vector **a>3:** element-wise comparison (returns boolean vector) **np.sqrt(a):** compute element-wise sqrt **np.power(a, exp):** raise **a** to the power **exp** element-wise **len(x):** number of elements in a vector

**np.sum(x), np.max(x), np.min(x), np.mean(x):** compute sum, max, min, mean of vector

- **datascience module (import datascience as ds) ds.table().with\_columns('a', [1,2], 'b', [3,4]):** Create table with columns **a** and **b t["b"], t["b"]=:** Evaluate to column named **b** in table **t** as a vector, create/assign to column named **b t.with\_column('b', [1,2]):** Return table **t** with new column named **b t.select(["a","b"]):** Evaluate to the subset of table **t** with just columns named **a** and **b t.where(expr):** Extract rows of table **t** for indices at which **expr** is True • **matplotlib** module (**import matplotlib.pyplot as plt)**
- **plt.plot(x, y):** add data in iterables x and y to the plot **plt.show():** display the graph

**plt.xlabel(string):** label the x-axis with string (similarly pyplot.ylabel) **plt.title(string):** set string as the title of the plot